#### **Organizacija i održavanje informati**č**kog praktikuma – primjer iz prakse**

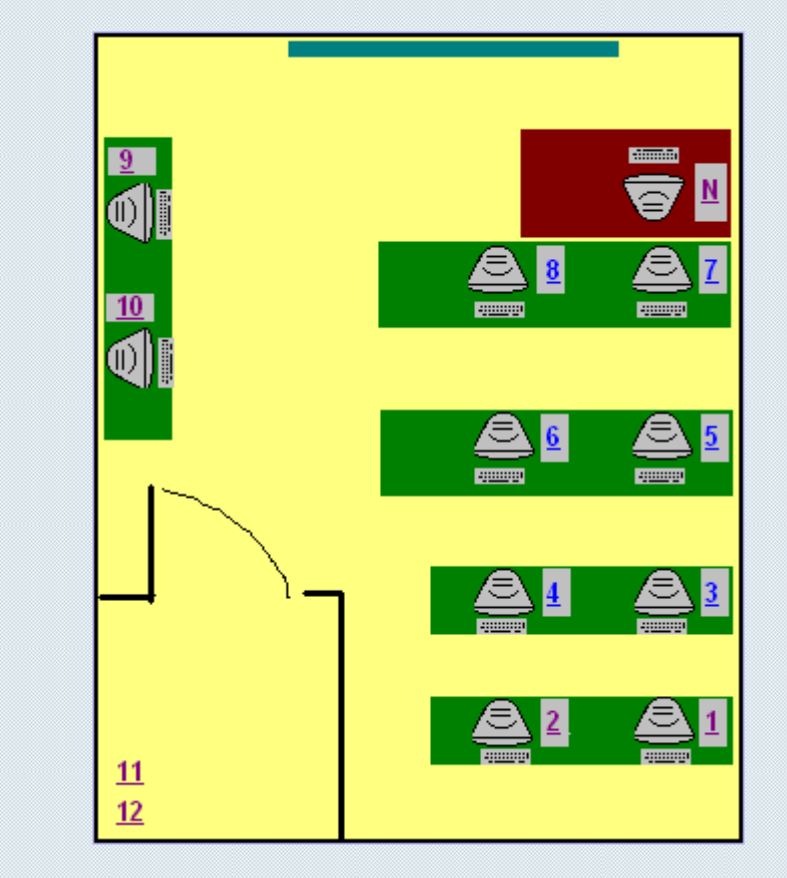

**Damir Ivankovi**ć **Institut za oceanografiju i ribarstvo, Split**

# **Ra**č**unalni praktikum - definiranje potreba**

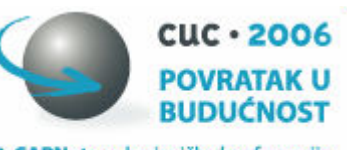

**8. CARNet**ova korisnička konferencija Dubrovnik, 20.-22.11.2006.

**Na Institutu za oceanografiju i ribarsto za potrebe izvo**ñ**enja nastave na studijima "Biologija i ekologija mora" i "Morsko ribarstvo" organiziran je ra**č**unalni praktikum**

- 
- **12 ra**č**unala + nastavni**č**ko**
- **MS win + office okruženje**
- **dijeljenje resursa (direktorija)**
- **pristup Internetu**
- **sigurnost**
- **udaljeni pristup**

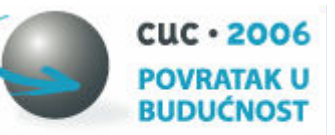

Dubrovnik, 20.-22.11.2006.

8. CARNetova korisnička konferencija

#### **Logi**č**ki ustroj i povezivanje ra**č**unala**

- **Sva ra**č**unala su u istoj podmreži (jedan vanjski priklju**č**ak na ostatak institutskog LAN-a)**
- **Nastavni**č**ko ra**č**unalo Win 2000 server kao domain server**
	- **Predava**č**i koriste nastavni**č**ko ra**č**unalo**
	- **Domain User, Server operator tip korisni**č**kog ra**č**una**
- **Studentska ra**č**unala Win 2000**
	- **Studenti koriste bilo koje ra**č**unalo osim nastavni**č**kog**
	- **Domain Guest tip korisni**č**kog ra**č**una**

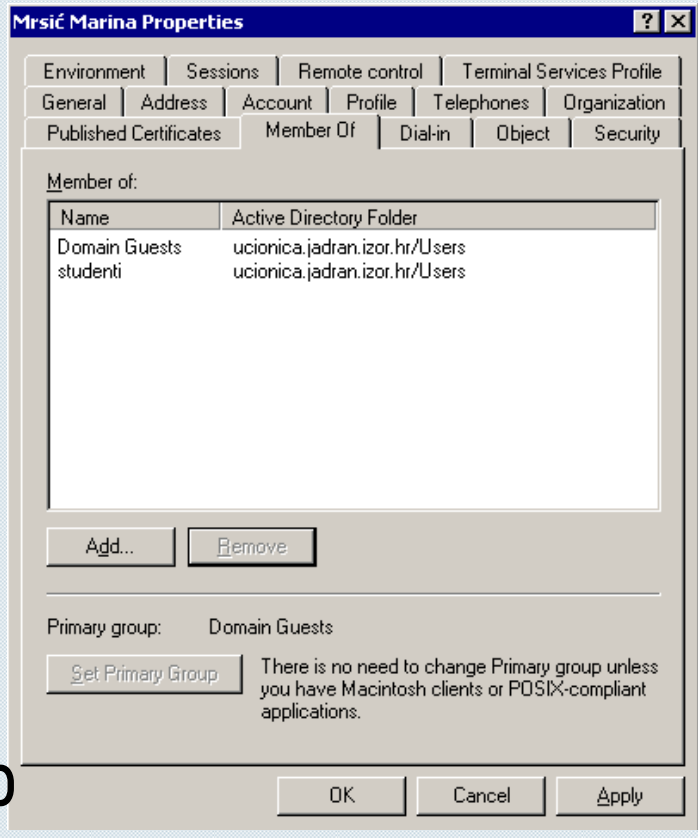

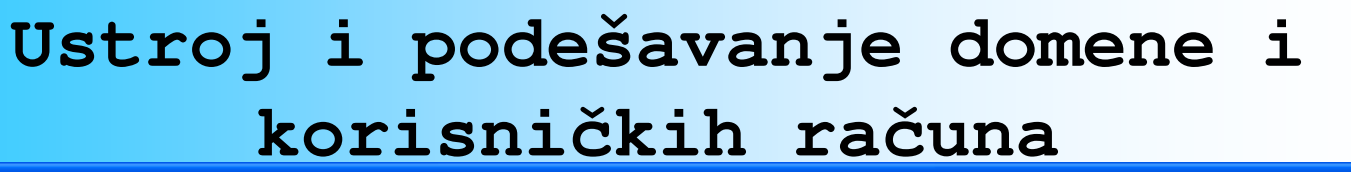

 $cuc \cdot 2006$ **POVRATAK U<br>BUDUĆNOST** 

8. CARNetova korisnička konferencija Dubrovnik, 20.-22.11.2006. **DEIV** 

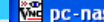

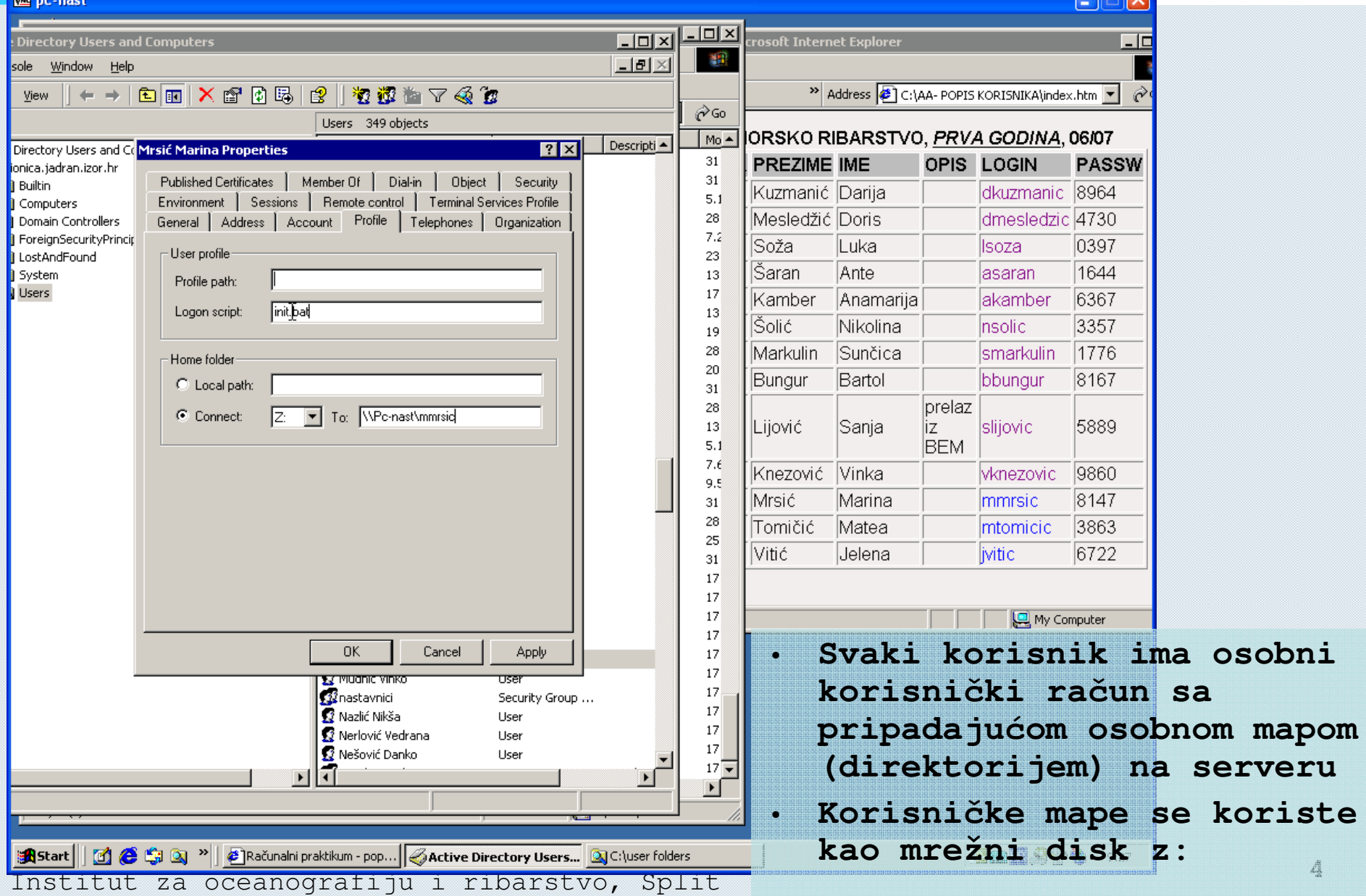

### **Inicijalizacijski skriptovi za korisnike**

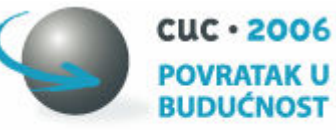

8. CARNetova korisnička konferencija Dubrovnik, 20.-22.11.2006.

- **Prikaz obavijesti za korisnike kod logiranja**
- **Kreiranje osnovnih lako dostupnih podataka o korištenju ra**č**unala**
- **Pozivanje pri startanju predefinirane stranice sa dodatnim informacijama**

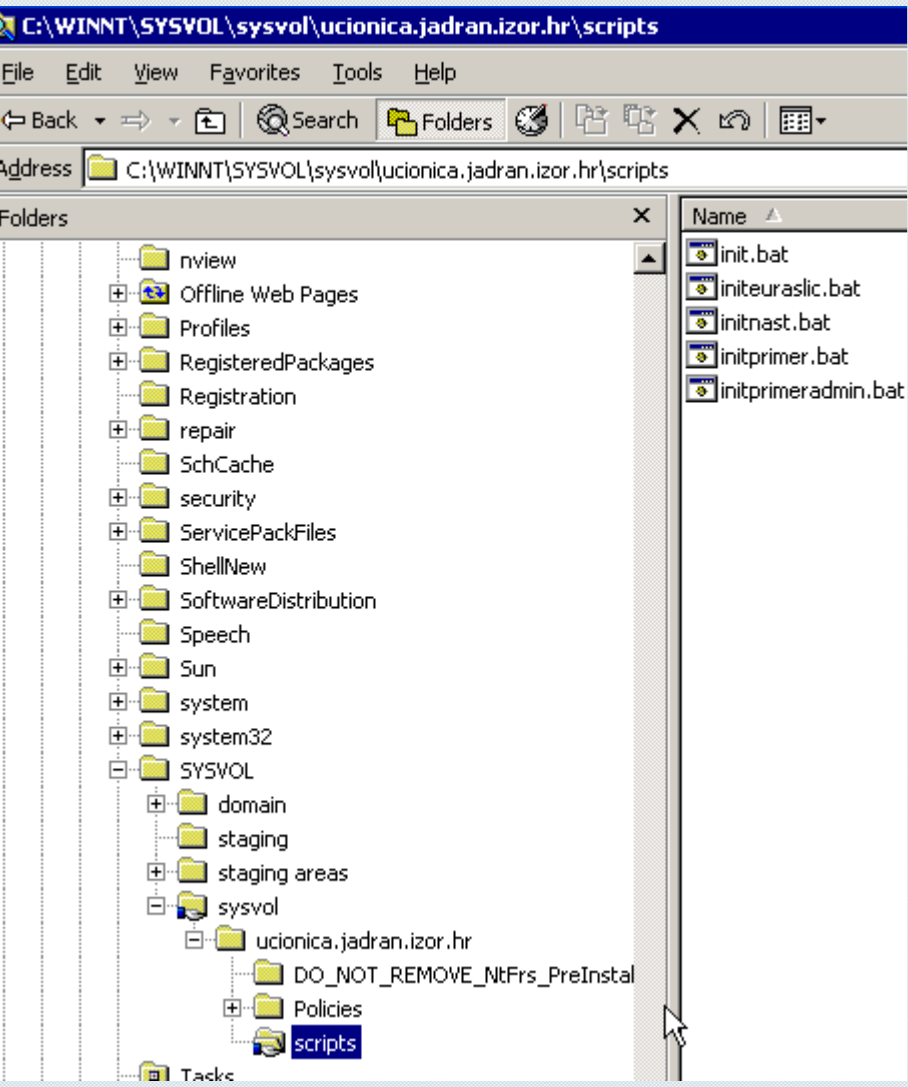

Institut za oceanografiju i ribarstvo, Split **<sup>5</sup>**

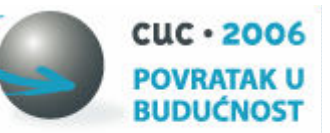

#### **HTML su**č**elje za predava**č**e**

pc-nast

- **Popis svih korisnika sa linkovima na njihove osobne mape**
- **Mogu**ć**nost pregleda povijesti korištenja pojedinog ra**č**unala**

• **Linkovi na pojedino ra**č**unalo sa mogu**ć**noš**ć**u udaljenog spajanja i/ili samo uvida u izgled prikaza na monitoru (TightVNC)**

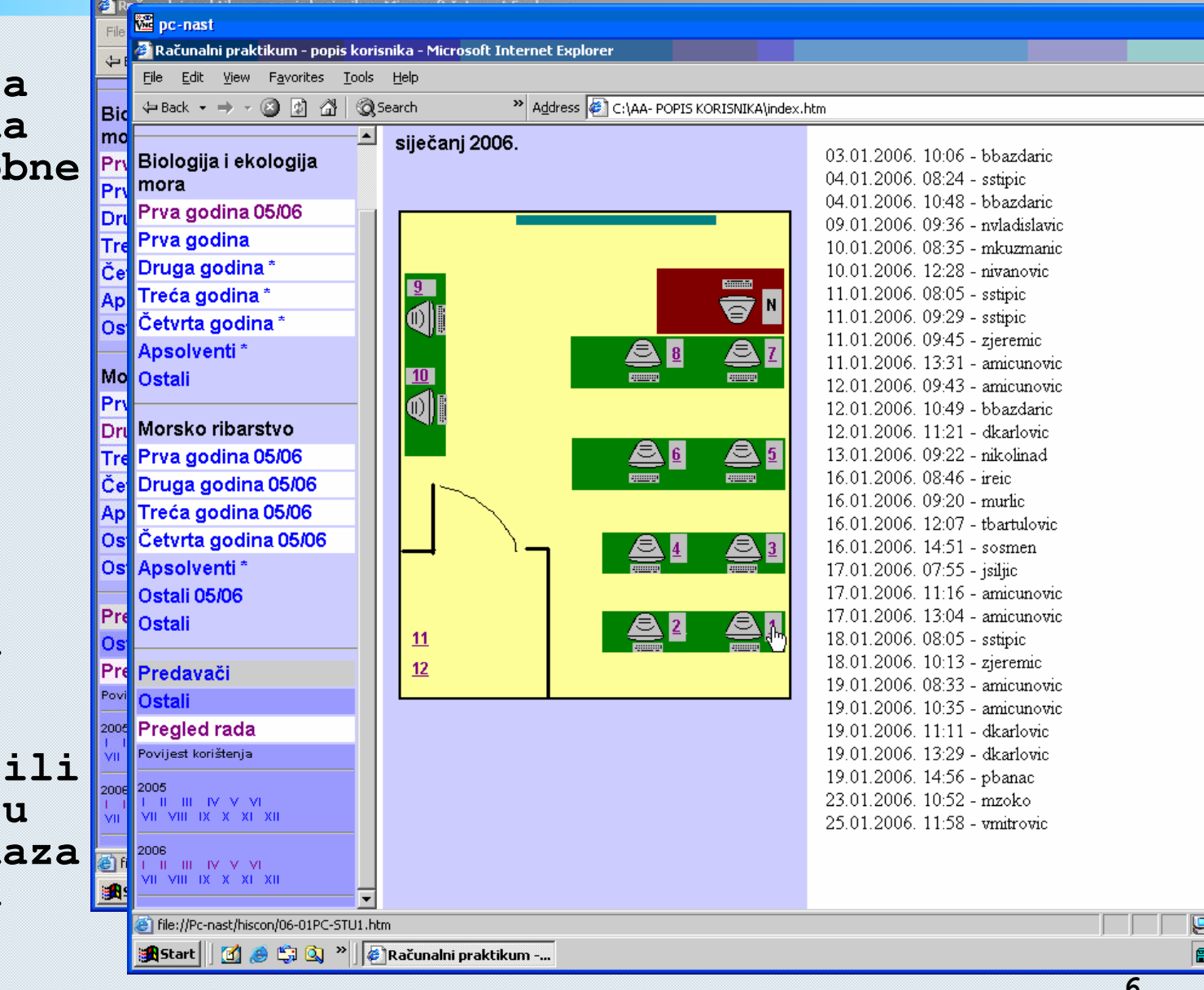

Institut za oceanografiju i ribarstvo, Split **<sup>6</sup>**

### **Logiranje studenata**

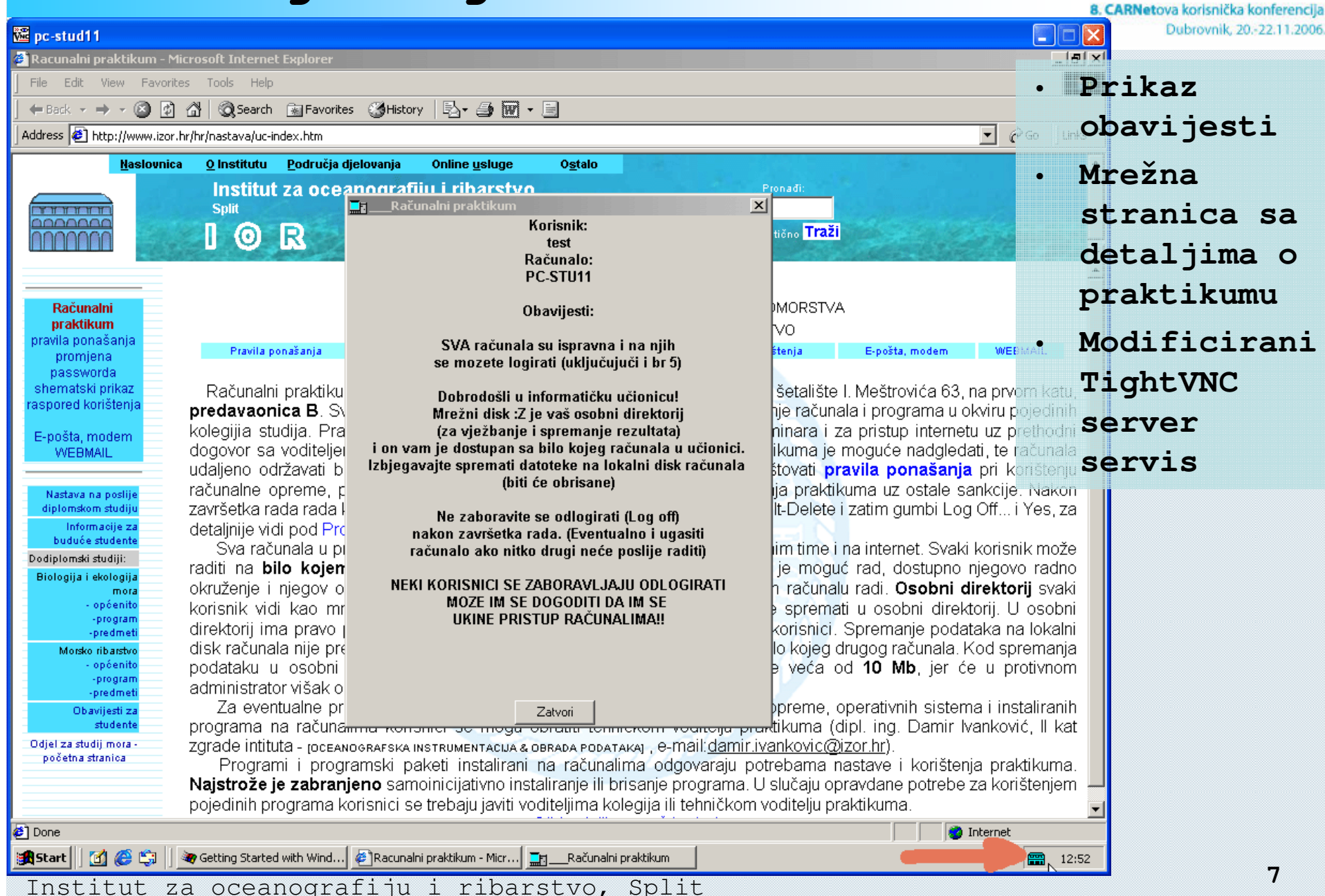

 $CUC \cdot 2006$ **POVRATAK U RUDUĆNOST** 

# **Održavanje i sigurnost**

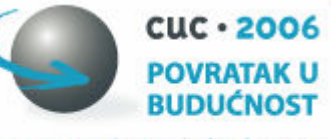

8. CARNetova korisnička konferencija Dubrovnik, 20.-22.11.2006.

- **Restriktivni studentski ra**č**un onemogu**ć**uje nenamjerne i namjerne promjene na samom sustavu od strane studenata**
	- **Dodatno je potrebno zaštiti BIOS supervizor passwordom i onemogu**ć**iti podizanje sustava sa ostalih medija osim sa** č**vrstog diska**
	- **TightVNC modificiran na na**č**in da je promijenjena ikona i onemogu**ć**eno korisni**č**ko isklju**č**ivanje servisa i promijena postavki**
- **Podešavanjem prava na korisni**č**ke mape riješena sigurnost sadržaja u njima**
- **Udaljeno spajanje omogu**ć**uje održavanje svih ra**č**unala sa jednog mjesta (ra**č**unala)**
- **Problem udaljene zloupotrebe ra**č**unala bez interakcije korisnika (korištenje propusta u operativnom sustavu sa Interneta) riješen postavljanjem hardverskog vatrozida.**

#### **Vatrozid**

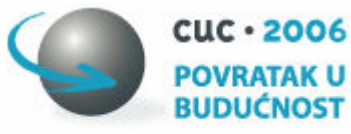

8. CARNetova korisnička konferencija Dubrovnik, 20.-22.11.2006.

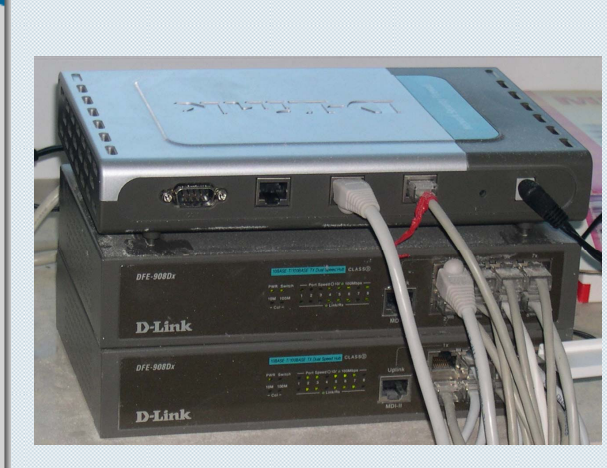

1inka

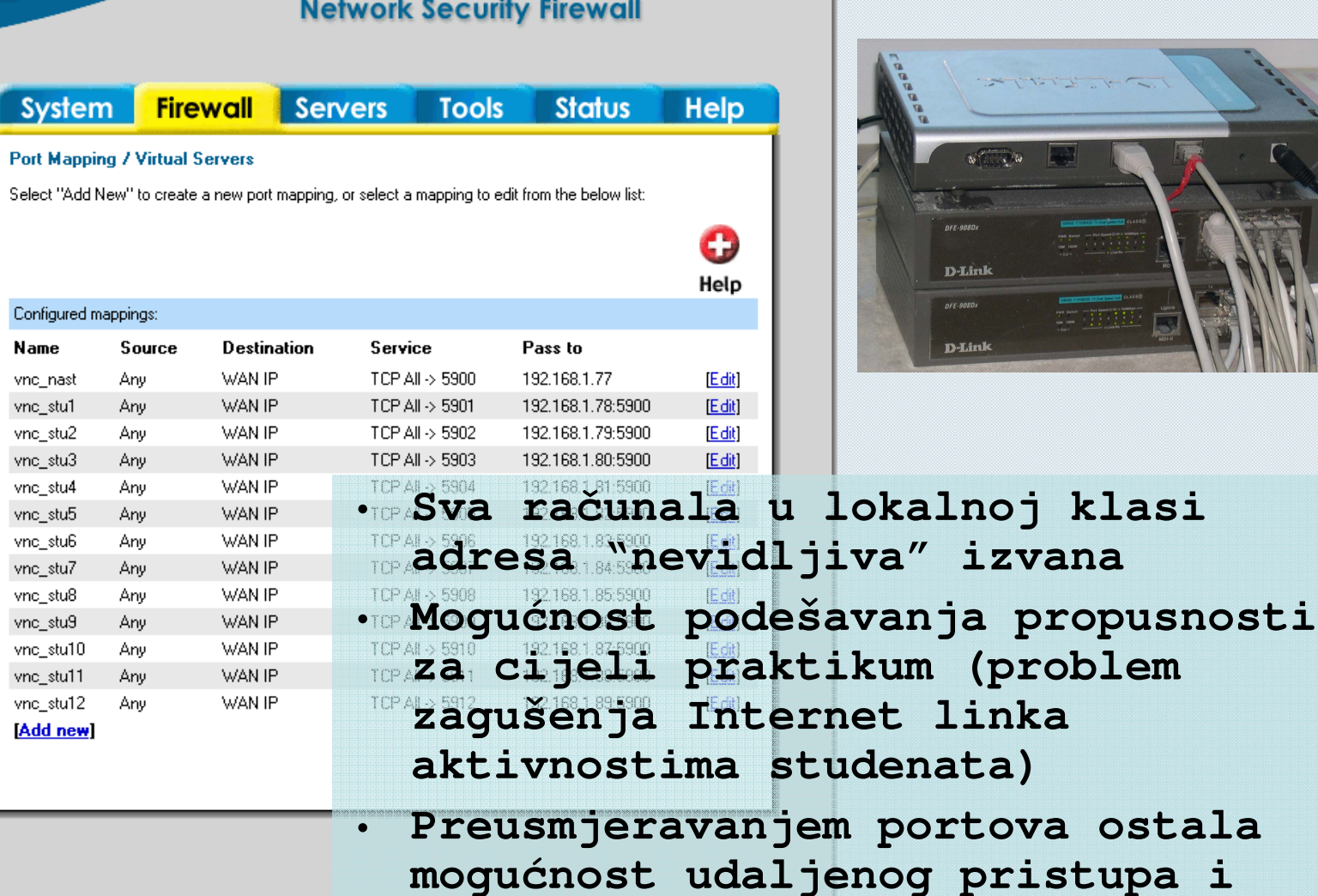

**DFL-700** 

**održavanja**

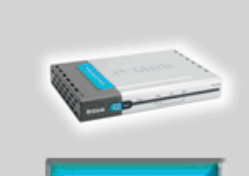

**Policy** 

**Port Mapping** 

**Name** 

**D-Link** 

**Building Networks for People** 

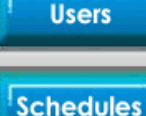

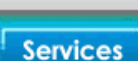

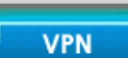

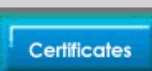

Content Filtering

# **Zaklju**č**ak**

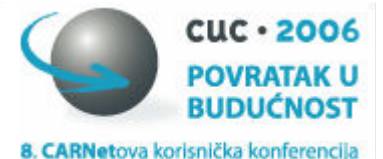

Dubrovnik, 20.-22.11.2006.

- **Postignuta tražena funkcionalnost (MS Win + Office okruženje + pristu Internetu)**
- **Omogu**ć**eno dijeljenje korisni**č**kih mapa na na**č**in da predava**č **može studentima u njihove mape "spuštati" zadatke i poslije kontrolirati rezultate**
- **Dodatno omogu**ć**eno preuzimanje kontrole nad studentskim ra**č**unalom i demonstracija riješavanja problema (izbjegnuto "šetanje" praktikumom i rad "nad studentovim le**ñ**ima")**
- **HTML su**č**elje za predava**č**e jednostavno korištenje**
- **Minimalno održavanje sustava zaštita od nenamjernih i namjernih destruktivnih utjecaja studenata (restriktivni korisni**č**ki ra**č**un) i same okoline (vatrozid)**
- **Udaljeno održavanje praktikuma**

Institut za oceanografiju i ribarstvo, Split **<sup>10</sup>**

NEMOJTE GASITI OVO RAČUNALON MONTON SE MOŽE LIGASITI, A RAČUNALO TREBA